## EXERCICE 8 :

Mr **FAOUZI** exploite, depuis quelques années, une unité de production des meubles de bureau : Tables, chaises, … Pour s'assurer de la rentabilité de son investissement, il envisage de faire une analyse d'exploitation.

- §**Mr FAOUZI** a recensé les charges de l'exercice **2011**, au cours duquel le chiffre d'affaires s'est élevé à **3 141 000** DH. Il décide de classer ces charges entre deux catégories :
	- **-** celles qui sont liées à la structure, et donc indépendantes du niveau d'activité ;
	- **-** celles qui évoluent proportionnellement à cette activité.

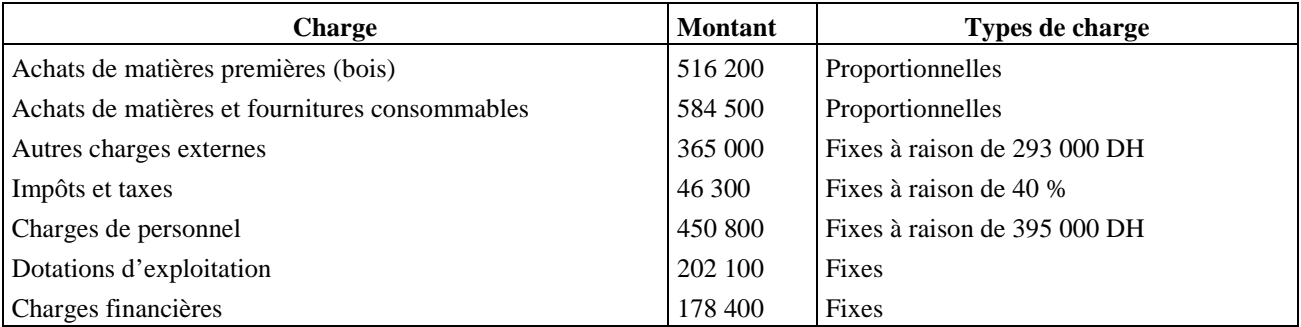

## **Travail :**

- **1- Proposer un tableau de classement des charges selon leur caractère de variabilité (charges fixes et charges variables).**
- **2- Quel est l'intérêt de la distinction entre charges fixes et les charges variables.**
- **Mr FAOUZI** souhaite connaître :
- **-** la marge dégagée par son entreprise après paiement des charges variables ou proportionnelles.
- **-** la marge nette après paiement de tous les coûts (variables et fixes).

Pour mieux organiser son travail, **Mr FAOUZI** décide d'établir le Tableau ci-dessous appelé « **Tableau d'Exploitation Différentiel** » ou « **Compte de Résultat Différentiel** » ou « **Compte de Résultat par Variabilité** ».

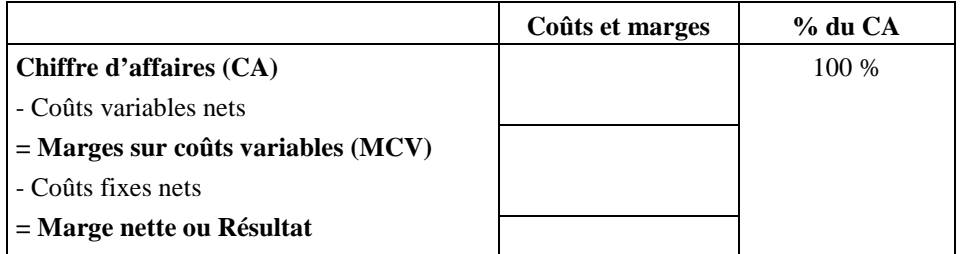

**Charges variables nettes = Charges variables – Produits variables**

**Charges fixes nettes = Charges fixes – Produits fixes** 

## **A l'aide des données ci-dessus, remplir le tableau afin de déterminer les marges.**

- § **Mr FAOUZI** veut déterminer le niveau de chiffre d'affaires qui assure la rentabilité.
- **1- Déterminer le seuil de rentabilité à partir du tableau ci-dessus.**
- **2- Calculer et interpréter le point mort**
- **3- Calculer et interpréter l'indice de sécurité.**